2023/06/14

### 藪友良

### **14** 章の答え

### 練習問題 **1**

(a) 仮 に 苗字が出身地に関する情報を含んでいるなら ば 、 ランダムな割り当て になっていない可能性がある。たとえば、沖縄などは特有の名前が多く、これ が内的妥当性に疑義を生じさせる可能性はある。

(b) 講 師 へ の 陳 情 に よ っ て 当 初 の 割 り 当 て が 遵 守 さ れ な か っ た ケ ー ス で あり、 最終的な割り当てがランダムになっていない。このため、これでは内的妥当性 は低くなる1。たとえば、講師に陳情をするような人はやる気があると考えるな らば、プログラムの効果を高く評価してしまう。

#### 練習問題 **2**

DID 分析において、対照群は平行トレンドの仮定を満たしていなければいけ ない。

### 練習問題 **3**

モデルは次のとおりである。

 $Y_{i,t} = \alpha + \alpha_2 D_i + \theta_2 Time_t + \beta X_{i,t} + u_{it}$ 

Time<sub>t</sub>は 2 期(介入後)なら 1 となるダミー変数、 $X_{i,t}$ は交差項 $D_i \times Time_t$ となる。

2 時点の差∆Y<sub>i.2</sub> = Y<sub>i.2</sub> − Y<sub>i.1</sub>は、次のようになる。

$$
\Delta Y_{i,2} = Y_{i,2} - Y_{i,1} = (\alpha + \alpha_2 D_i + \theta_2 + \beta X_{i,2} + u_{i,2}) - (\alpha + \alpha_2 D_i + u_{i,1})
$$

$$
= \theta_2 + \beta X_{i,2} + \Delta u_{i,2}
$$

ただし、∆u<sub>i.2</sub> = u<sub>i.2</sub> − u<sub>i.1</sub>とする。つまり、被説 明変数を Y<sub>i.2</sub> − Y<sub>i.1</sub>、説 明変数を X<sub>i.2</sub>と して推定すれば、処置効果βを推定できる。

 $1$  当初の割り当て結果は、実際の割り当て結果の良い操作変数となる。たとえば、 $Z_i$ はプログラム に割り当てられたら1となるダミー変数とし、Diは、実際にプログラムに参加したら1となるダミ ー変数としよう(陳情などがあるため、ZiとDiは必ずしも一致しない)。当初の割当はランダムであ るから Z<sub>i</sub>は外生変数 (個人の属性などと無関係)となる一方、当初の割り当てが遵守されるケースも 多いため  $Z_i$ と  $D_i$ は相関する。このため、 $Z_i$ は $D_i$ の良い操作変数となる。

#### 練習問題 **4**

最低賃金の例で必要な変数は、店舗i が NJ に属するなら 1 となるダミー変数  $N_{I}$ , 2期(介入後)なら1となるダミー変数 Time<sub>t</sub>、交差項 $X_{i,t} = D_i \times$  Time<sub>t</sub>と、これ ら は パ ネ ル デ ータ で な く 、反 復 横断面データであっても 定義 で き る 変 数 となる。 したがって、 反復 横断面データ で も、DID 分析は可能 となる 。 ただし、 反 復横 断 面 デ ー タ で は、 店舗ごとの固定効果を考慮することはできない。

#### 練習問題 **5**

T 大 学 合格者のうち最低点で の 合 格 者、最低点より 1 点低い不合格 者 の 所 得 を 比 較 す る こ とで 、 T 大 学 に 合 格 し たこ と の 効 果 を 調 べ るこ と が で き る 。

合格者 (最 低点 で合格した受験者 )と不合格者 (最 低 点 から 1 点低い 点数で不合 格 と な っ た 受 験者 )は本質的に同じ集団と考えられる。こ の 場 合 、合 格 か 不 合 格 かはランダムに生じていると見なすことができ、合否は受験者の属性などとは 無相関となっている。したがって、両集団の所得の平均を比較すれば、T大学 に合格したことの効果を推定できるだろう。

### 練習問題 **6**

13 章の練習問題 8 では、操作変数Z;がダミー変数の場合、2 段階最小 2 乗推定 量 (2SLS)は 、 次 のワルド推定量として表現できることを示した。

$$
\hat{\beta}_{2SLS}=\frac{\bar{Y}_1-\bar{Y}_0}{\bar{X}_1-\bar{X}_0}
$$

ただし、 $\bar{Y}_1$ は $Z_i = 1$ のときの $Y$ の標本平均、 $\bar{Y}_0$ は $Z_i = 0$ のときの $Y$ の標本平均である (同様に、 $\bar{X}_1$ と $\bar{X}_0$ は定義される)。

ここで操作変数Zは、割当変数Wが閾値c以上なら1となるダミー変数である ため、2SLS 推定量はワルド推定量となる。このとき、分子 $\bar{Y}_1 - \bar{Y}_0$ は、閾値前後 でのYの平均の変化となる( $\bar{Y}_1$ は閾値以上のYの平均、 $\bar{Y}_0$ は閾値未満でのYの平均で ある)。同様に、分母 $\bar{X}_1 - \bar{X}_0$ は、閾値前後でのXの平均の変化となる。ここで、X は処置が割り当てられたら1となるダミー変数であるため、その平均は処置割 合(いわば処置確率)となる。つまり、閾値前後のデータを用いた 2SLS 推定量は

 $\hat{\beta}_{2SLS} =$ 閾値 前 後 で の の平 均 の 変 化 閾値 前 後 で の 処 置 確率 の 変 化

と な る こ と が 確認 で き る 。

以下は、ファジーな RDD に関心がある方への補足となる。一般には、割当変 数WがYに影響を与えると考えられる。ここで、割当変数が3乗まで影響すると 考えるなら、回帰モデルは次のようになる。

 $Y_i = \alpha + \beta X_i + \theta_1 W_i + \theta_2 W_i^2 + \theta_3 W_i^3 + \gamma_1 W_i X_i + \gamma_2 W_i^2 X_i + \gamma_3 W_i^3 X_i + u_i$ ここで、 $X_i$ は内生変数なので、交差項( $W_iX_i$ 、 $W_i^2X_i$ 、 $W_i^3X_i$ )も内生変数となる。操 作変数 Zは、割当変数 Wが閾値 c以上なら 1 となるダミー変数である。操作変数 はZだけでなく、交差項(ZX、ZX<sup>2</sup>、ZX<sup>3</sup>)も操作変数となる。閾値前と後(c-hから  $c + h$ までの区間)のデータを用いて、このモデルを 2SLS で推定すれば処置効果 が推定できる。

### 練習問題 **7**

ウェブサイトから、再現に必要なデータと STATA の do file をダウンロードで きる。STATA 再現コードは以下のとおり。

### **STATA** の再現コード

use star\_data.dta

\*\*14.2.1 節 の 推 定 結 果

reg total\_score small regular\_aid i.school, r

display  $e(r2_a)$ 

reg total\_score small regular\_aid total\_experience i.school, r

display  $e(r2 \ a)$ 

\*\*学 校 を ク ラ ス タ ー と 考 え て 、 ク ラ ス タ ー ロ バ ス ト 標 準 誤 差 を 用 い る

reg total\_score small regular\_aid total\_experience i.school, cluster(school)

これらは通常の OLS 推定である。学校をクラスターと考えて、クラスターロ バスト標準誤差を用いたいなら、

reg total score small regular aid total experience i.school, cluster(school)

とすればよい。なお、i.school は学校ごとに異なるダミー変数をいれることを意 味する。

## 練習問題 **8**

ウェブサイトから、再現に必要なデータと STATA の do file をダウンロードで きる。STATA 再現コードは以下のとおり。

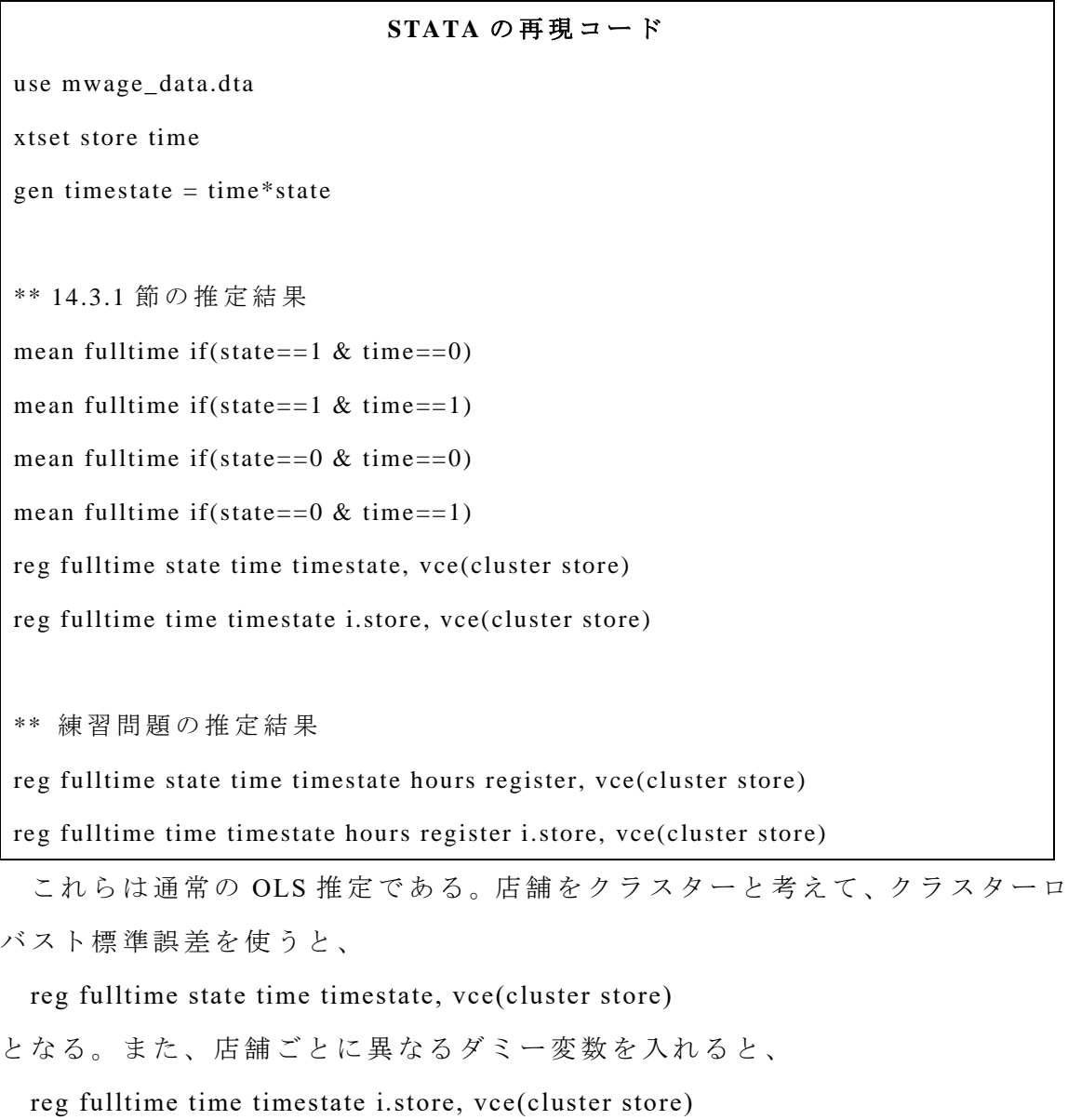

となる。営業時間 hours とレジの台数 registers を入れた推定は、以下の通り。 reg fulltime state time timestate hours register, vce(cluster store) reg fulltime time timestate hours register i.store, vce(cluster store)

### 練習問題 **9**

ウェブサイトから、再現に必要なデータと STATA の do file をダウンロードで きる。STATA 再現コードは以下のとおり。

# **STATA** の再現コード

\*\*パッケージをインストールしていないなら、

net install rdrobust, from(https://raw.githubusercontent.com/rdpackages/rdrobust/master/stata) replace net install rddensity, from(https://raw.githubusercontent.com/rdpackages/rddensity/master/stata) replace net install rdlocrand, from(https://raw.githubusercontent.com/rdpack ages/rdlocrand/master/stata) replace net install lpdensity, from(https://raw.githubusercontent.com/nppackages/lpdensity/master/stata) replace

use election\_data.dta

gen  $W = diff\_share$ 

gen  $X = W>=0$ 

gen  $Y = myoutconnect$ 

\*\*14.5 節 の 推 定 結 果

rdplot Y W if W>=-0.2 & W<=0.2, nbins(20 20) c(0) p(3) graph\_options(xtitle("t 期の得票率差") ytitle("t+1 期 の 当 選 確 率 "))

gen  $W2 = W^2$ 

gen  $W3 = W^3$ 

gen  $WX = W^*X$ 

gen  $WX2 = W2*X$ 

gen  $WX3 = W3*X$ 

reg Y X W W2 W3 WX WX2 WX3 if(W>=-0.2 & W<=0.2), r

\*\*練 習 問 題

reg Y X W WX if (W > = -0.15 & W < = 0.15), r

\*\*バ ン ド 幅 と 乗 数 を 最 適 に 選 択 す る コ マ ン ド

rdrobust Y W, kernel(triangular) c(0)

パッケージを使って推定するため、パッケージをインストールする。そして、 rdplot Y W if W > = -0.2 & W <= 0.2, nbins(20 20) c(0) p(3) graph\_options(xtitle("t 期の得票率差") ytitle("t+1 期の当選確率"))

とすると、以下の画面が表示される。ここで、W>=-0.2 & W<=0.2 とは、W が-0.2 から 0.2 までを用いることを意味する。 c(0)とは閾値が 0、p(3)とは W の W 乗 ま で 推 定 に 用い る こ と を 意 味 す る。

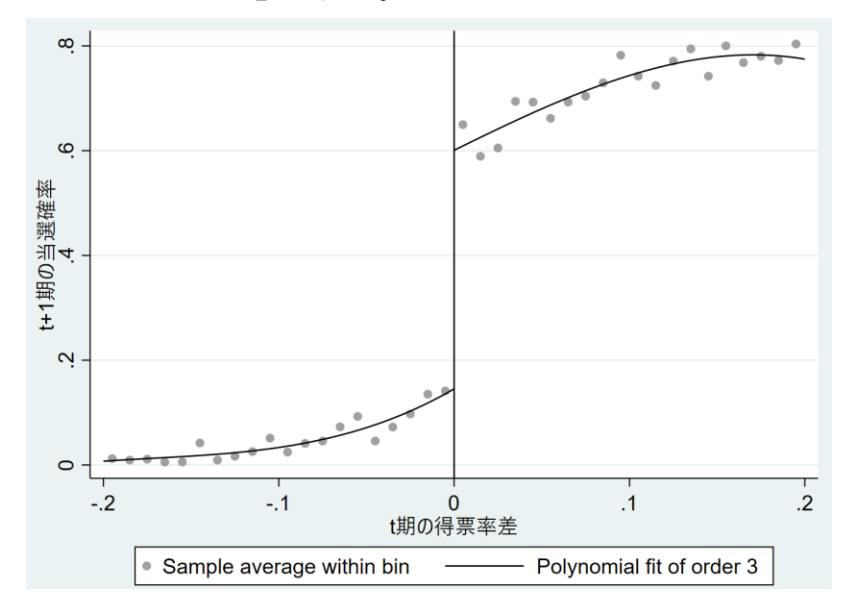

もしバンド幅、W の何乗まで入れるかを選択しないで、最適な値を選ばせる なら、次のようにすればよい。

rdrobust Y W, kernel(triangular) c(0)